# **ACTIVITÉ 27 p.39 FRACTIONS ET ENTIERS**

 $6^e-5^e$ 

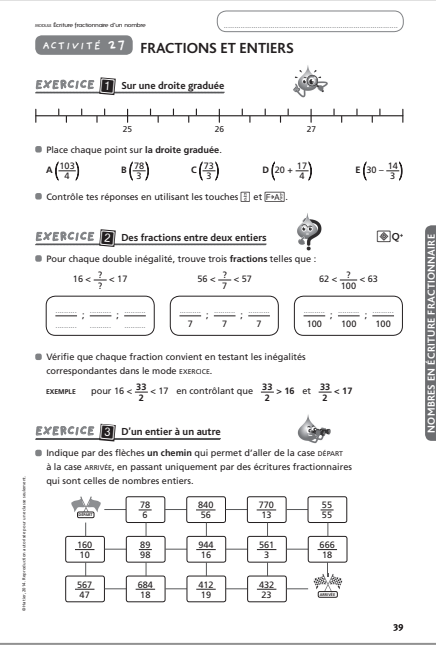

## **Les objectifs d'apprentissage**

 $-$  comprendre comment une fraction peut être comparée à un entier ;

– comprendre comment une fraction peut être décomposée en somme ou différence d'un entier et d'une fraction inférieure à 1.

## **L'activité en bref**

Exercice 1 : Placer des points, dont les abscisses sont données en écriture fractionnaire, sur une droite graduée.

Exercice  $2 : \mathbf{Q}^+$  Intercaler une fraction entre deux entiers consécutifs donnés.

Exercice 3 : Trouver, dans une grille de nombres tous en écriture fractionnaire, un parcours composé de nombres entiers reliant les cases départ et arrivée.

## **Les touches** utiles

## $\frac{1}{d}$  pour saisir une fraction

 $F\night$ pour obtenir l'écriture décimale d'une fraction

 $F\rightarrow A_{\overline{6}}^{\overline{p}}$  pour décomposer une fraction en somme d'un entier et d'une fraction inférieure à 1, ou pour déterminer si une écriture fractionnaire est celle d'un nombre entier

 $\overline{F}$  ou  $\overline{F}$  pour déterminer si une écriture fractionnaire est celle d'un nombre entier

Simp pour simplifier une fraction et savoir si elle est égale à un entier

## **EXERCICE 1**

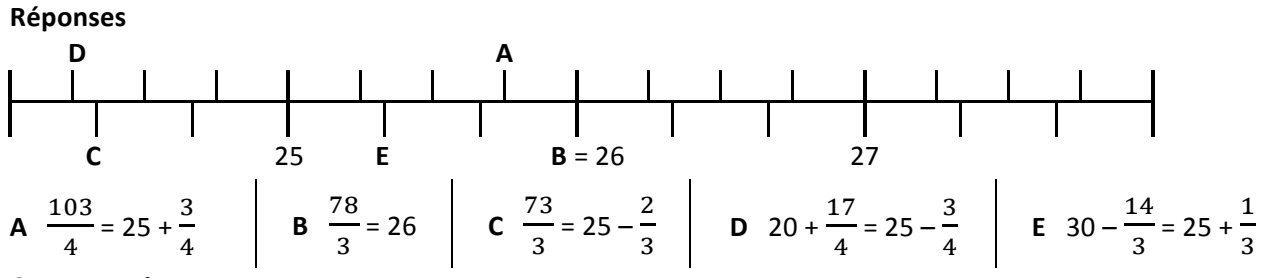

## **Commentaires**

- Lors de l'exploitation, dégager que :
- un des pas des graduations est en quart et l'autre en tiers ;
- pour placer un point, il est nécessaire de situer son abscisse par rapport aux entiers portés sur la graduation (on peut ajouter 24 qui correspond au premier repère) ; pour cela, on peut écrire son abscisse comme somme ou différence d'un entier et d'une fraction inférieure à 1.
- Le contrôle du placement des points est l'occasion d'expliquer comment :
	- saisir une fraction à l'aide de la touche  $\boxed{\frac{1}{d}}$ ;
	- obtenir la décomposition d'une fraction en somme d'un entier et d'une fraction inférieure à 1 à l'aide de la touche  $\overline{F^{\rightarrow}A_{\overline{c}}^{\mathbb{D}}}$ .

## **Prolongements**

- $-$  Exercice similaire avec d'autres pas de graduation.
- Donner des fractions à écrire sous la forme d'une somme (ou d'une différence) d'un entier et d'une fraction inférieure à 1 ; d'abord sans l'aide de la calculatrice, puis en l'utilisant pour vérifier.

## **EXERCICE 2**  $\mathbf{\odot} \mathbf{Q}^+$

**Réponses**

**16 <**  ? ? **< 17 56 <**  ? **< 57 62 <**  ? **< 63** ➥ toute fraction de la forme : 16*a n a* + avec 0 < < *n a* 392 < *n* < 399 avec entier 6 200 < *n* < 6 300 avec entier

#### **Commentaires**

– Lors de l'exploitation, recenser les propositions de réponses et les discuter.

– Dégager de la présentation des procédures que :

- dans le cas où le dénominateur est fixé, le numérateur s'obtient en faisant le produit du dénominateur par la borne inférieure de l'encadrement et en ajoutant à ce produit un entier non nul strictement inférieur au dénominateur ;
- quand le dénominateur n'est pas fixé, après avoir choisi un nombre (non nul et autre que 1) pour dénominateur, on se retrouve dans la situation précédente.

## **Prolongement**

Exercice similaire.

#### **EXERCICE 3**

#### **Réponses**

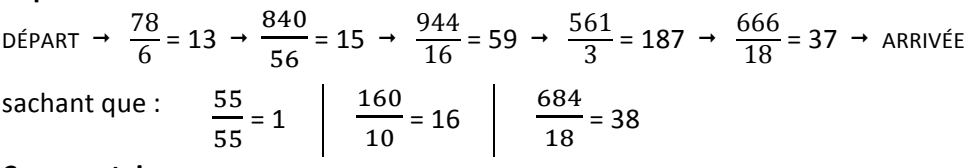

#### **Commentaire**

Faire porter la mise en commun sur les procédures utilisées pour déterminer si une écriture fractionnaire est celle d'un nombre entier :

- calcul du quotient décimal (ou euclidien) du numérateur par le dénominateur avec la touche  $\div$  ou  $\overline{E}$ ;
- saisie de la fraction, puis utilisation de la touche  $\overline{F}$ ) (ou de la touche  $\overline{F}$ );
- saisie de la fraction, puis simplification automatique de la fraction à l'aide de la touche  $\overline{\text{Simp}}$ .

Par exemple pour  $\frac{78}{9}$  $\frac{1}{3}$ :

• la calculatrice affiche

• la séquence de touches à taper est [7] 8] [7] 3] Simp Simp =

$$
\begin{array}{|c|c|}\n\hline\n\frac{78}{3} & 55 \\
\hline\n\end{array}
$$

## **Prolongement**

Pour entrainer à l'utilisation des touches F>Able et Simp, donner des écritures fractionnaires et demander de trouver celles qui sont des écritures de nombres entiers. Veiller à donner suffisamment d'écritures fractionnaires d'un même entier.